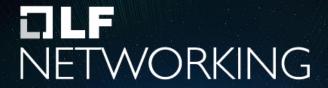

LFN Developer & Testing Forum

# **ONAP xNF software upgrade**

status of art and extension points

Zu Qiang < Zu.Qiang@Ericsson.com > Michela Bevilacqua < michela.bevilacqua@ericsson.com > James Cuddy < james.cuddy@est.tech >

#### Contents

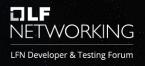

- xNF resource software upgrade use cases
- xNF service upgrade use cases
- Extendibility
- Demo: upgrade one service instance with two PNF instances

## xNF Sw Upgrade Use Cases

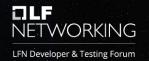

A new xNF software version, with/without interface changes, is available.

#### **xNF** Resource Software Upgrade Use Case

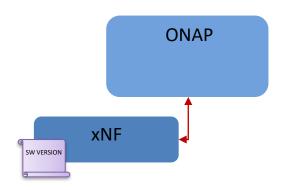

Upgrade the software version of the xNF instance

#### **Network Service Software Upgrade Use Case**

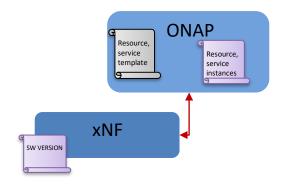

In addition to sw version upgrade of the xNF instance, an ONAP schema update is required to support new interface capabilities

#### xNF Software Upgrade Implementations

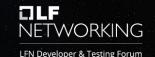

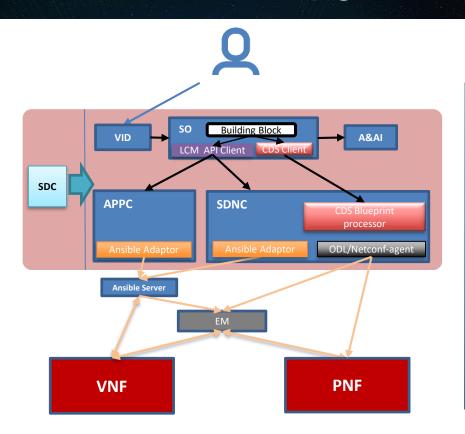

- PNF Resource Sw upgrade (in-place) scenarios:
  - ✓ Using direct Netconf/Yang interface with PNF
  - ✓ Using Ansible protocol with EM
  - Using Netconf/Yang interface with EM
- ☐ VNF Resource Sw upgrade (in-place):
  - ✓ New VNF in-place software upgrade procedure is planned (CDS based)
  - Existing (APPC based) VNF in-place software upgrade procedure to be discontinued
- ☐ CNF software upgrade, under discussion

# XNF Software Upgrade Workflows LET VORKING LEN Developer & Testing Forum

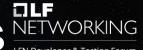

Workflow

Building

PNF HealthCheck preCheck

- SO Workflows can be customized (i.e. add/remove Building Blocks)
- Building block actions are xNF independent
- Building block execution invokes controller blueprint script
- Blueprint script per xNF type
- xNF specific protocol, data model, and actions managed by blueprint

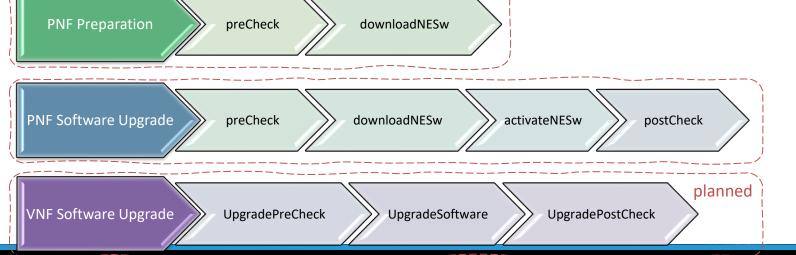

## Service level upgrade workflow

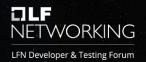

Service Level Preparation

Service Level Upgrade

Service Level Update

Service Level postCheck

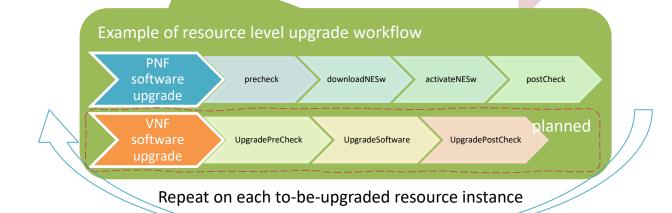

### Extendibility

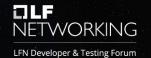

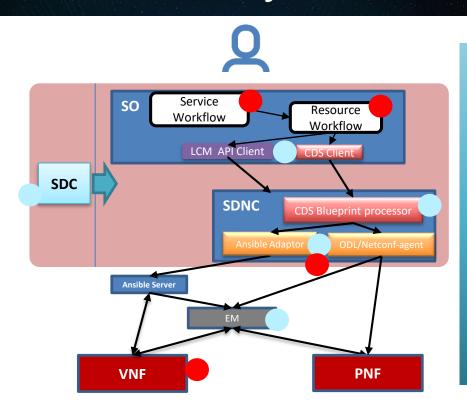

Execution Time Extension points (No ONAP code changes needed)

- Onboard New PNF type with new artifacts
- Generic Service software upgrade workflow with customized subtasks, including xNF protocol and model, with/withut EM, API selection, etc.

Sw Development Extension Points (Extensions of current xNF sw upgrade)

- Support of VNF/CNF type: New SO resource workflow reusing SO
   Generic service sw upgrade workflow
- Customized Service software upgrade workflow based on opertors' needs, e.g. adding/removing xNF/service tasks
- Support additional xNF protocols (other than Netconf/Ansible)
   without impacts on Service software upgrade workflow

#### O-RAN O1 Requirements and ONAP implementations

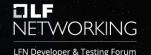

PNF Software Management Services
Requirements in O1

Software Inventory: retrieves information about the software packages on the PNF

Software Download: triggers software package downloading onto PNF

- to specify the location of software
- to verify if a software download is in progress
- to deny download of software if request is not valid
- to download needed files from specified location
- to perform integrity checks on downloaded software.
- to install the software into the software slot

**Software Activation Pre-Check**: (optional), confirms that PNF is in a good state to activate the software.

- to confirm that the software in the passive slot targeted for activation is good.
- to determine whether the activation of the targeted software requires a reset and/or data migration

**Software Activation**: triggers activation of a software package on the PNF.

- to allow its authorized consumer to activate valid software in a specific softwarePackage
- to verify whether a software activation is in progress and deny a concurrent activation of software
- to deny in invalid activation request
- to activate the softwarePackage
- to reset and send a reset reason notification
- to perform data migration
- to fallback to previously version and factory set

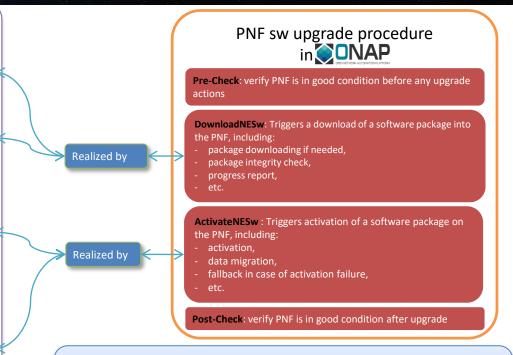

ONAP defines only generic upgrade workflow and basic building blocks. Building block implementation (including definition of xNF actions / protocols / interface) is realized by blueprint script, and the blueprint script is onboarded per PNF type

#### Update one PNF instance without schema update

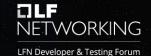

Run Time **Design Time** Vendor Operator SDC catalog **SDNC SFTP** SDC VID SO AAI **PNF** PNF Package X Service template Distribution Resource Type Onboard PNF package invariantUUID 1 invariantUUID 1 Create a PNF resource Service Instantiation (PnP) Descriptor UUID 1 UUID 1 Add CDS Blueprint Revision 1.0 swVersion 1.0 Service instance object Create Service with a PNF Artifacts model-invariant-id 1 model-version-id 1 **Artifacts** Pre-condition software Image upgrade workfl<u>o</u>v PNF software preCheck Retrieve image downloadNESw activateNESw **AAI Updates** postCheck Service instance object model-invariant-id 1 model-version-id 1 software-version 2.0

#### Service upgrade example

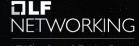

with one PNF resource LFN Developer & Testing Forum **Design Time Run Time** Operator Vendor SDC catalog **SDNC SFTP** SDC SO **PNF** AAI PNF Package X Service template Distribution Resource Type Onboard PNF package invariantUUID 1 invariantUUID 1 Create a PNF resource Service Instantiation (PnP) Descriptor UUID 1 UUID 1 Add CDS Blueprint Revision 1.0 swVersion 1.0 · Create Service with a PNF Service instance object Artifacts model-invariant-id 1 Artifacts model-version-id 1 Pre-condition software Image Service level upgrade workflo Service template Resource Type Distribution PNF Package Y Onboard PNF package invariantUUID 1 Service Level Preparation invariantUUID 1 UUID 2 · Update PNF resource UUID 2 Revision 2.0 Descriptor **Update CDS Blueprint** swVersion 2.0 · Update Service template PNF software upgrade Retrieve image Artifacts Artifacts with new PNF resource Update Service Level postCheck Service instance object model-invariant-id 1 model-version-id 2 model-version-id 2 software-version 2.0

# Demo: Service level software upgrade one service instance with two PNF instances

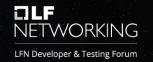

Part 1: Before software upgrade, query the service instance (Service\_ETE in v1.0) and two PNF instances (PNFDemo1 instance is v1.0.0 and PNFDemo is v3.0.0) from AAI

Part 2: Demo of Service template Upgrade with a new PNF onboarding package

Onboard a new PNF package with new software version and new artifacts Update the PNF resource template to a new version including new CDS blueprint

Update the service template to a new version

Distribution the new service template

Part 3: Demo of Service level Software Upgrade workflow with two PNF instances

Service Level Preparation Service Level Upgrade Service Level Update Service Level postCheck

PNF software upgrade

precheck

downloadNESw activateNESw

postCheck

Part 4: After software upgrade, query the service instance (in v2.0) and PNF instances (both PNF instances are in v4.0.0) from AAI

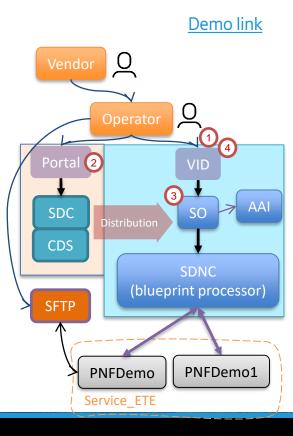

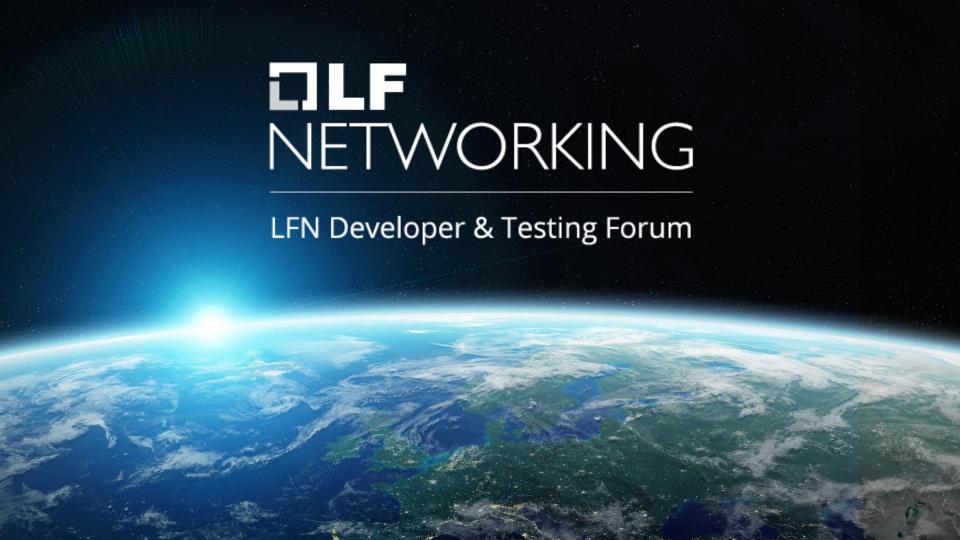